Projektlink:<https://digitaleslernen.oead.at/de/dlul>

## Arbeitsblatt 3.I.5 Wie funktioniert eine Suchmaschine?

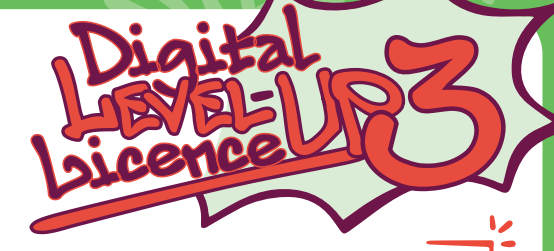

Sieh dir das Video an und beantworte dann die Fragen: <https://t1p.de/digital-LUL-3-I-5a>

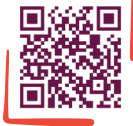

 $\equiv$ oeac

ര06

FRAGEN ZUM VIDEO Was macht eine Suchmaschine?

Eine Suchmaschine kann das so schnell, weil sie sogenannte "Crawler" verwendet. Was ist das?

Die gefundenen Informationen des Crawlers werden in einen Index eingetragen. Wie viele Einträge hat so ein Index?

Was passiert, wenn ich einen Begriff in das Suchfeld eingebe?

Wie viele Einträge gibt es auf [google.com](https://www.google.com) z. B. für das Wort "Hund"?

Wie entscheidet die Suchmaschine, in welcher Reihenfolge sie die Einträge anzeigen soll? Wie wird ein sogenanntes "Ranking" erstellt?

Einfach erklärt ist ein Algorithmus eine Reihe von Anweisungen, die Schritt für Schritt ausgeführt werden, um eine Aufgabe oder ein Problem zu lösen.

Bei Suchmaschinen bestimmen Algorithmen das "Ranking", also die Reihenfolge, in der die Einträge angezeigt werden. Wie Algorithmen genau funktionieren, ist allerdings ein Firmengeheimnis.

Wann erscheint eine Webseite weiter oben? Was sind die Kriterien dafür? Kriterien dafür sind:

Quelle: Wie funktioniert eine Suchmaschine? Frag Fred, SRF Kids, abrufbar unter [https://www.youtube.com/watch?v=Rr-uWTO\\_HAw](https://www.youtube.com/watch?v=Rr-uWTO_HAw) (22.11.2021)

•

•

•

Projektlink:<https://digitaleslernen.oead.at/de/dlul>

## Arbeitsblatt 3.I.5 Wie funktioniert eine Suchmaschine?

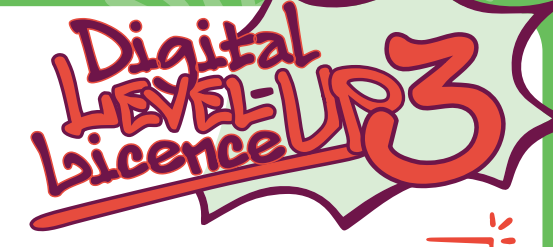

Sieh dir das Video an und beantworte dann die Fragen: <https://t1p.de/digital-LUL-3-I-5a>

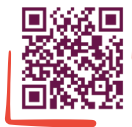

=oead

|ര00

Warum steht bei manchen Einträgen "Anzeige" dabei?

Welche Suchmaschinen gibt es?

Warum sammelt Google persönliche Daten? Google sammelt diese Daten, um

• Beispiel:

•

•

•

•

•

•

•

Warum bekommt jede Person andere Suchergebnisse?

Was kann ich dagegen tun, dass Google so viele Daten über mich sammelt?

Beispiele für werbefreie Suchmaschinen:

Wie bediene ich eine Suchmaschine am besten? Welche Tipps gibt es?

Was ist mit "Autocomplete" gemeint?

Quelle: Wie funktioniert eine Suchmaschine? Frag Fred, SRF Kids, abrufbar unter [https://www.youtube.com/watch?v=Rr-uWTO\\_HAw](https://www.youtube.com/watch?v=Rr-uWTO_HAw) (22.11.2021)